## **Usage History Inquiry Tool Connectivity Profile**

## **How to fill out this form**

Third Parties that desire to utilize the Usage History Inquiry Tool must fill out the authorized and approved form. Do not modify, add company logos or change the format of this form in any way. No other version of this form will be accepted.

Please contact the CenterPointEnergy CR Relations at CR.Support@CenterPointEnergy.com if you have any questions on how to complete this form.

Date Form Completed: \_\_\_\_\_\_\_\_\_\_\_\_\_\_\_\_\_\_\_\_\_\_\_\_\_\_

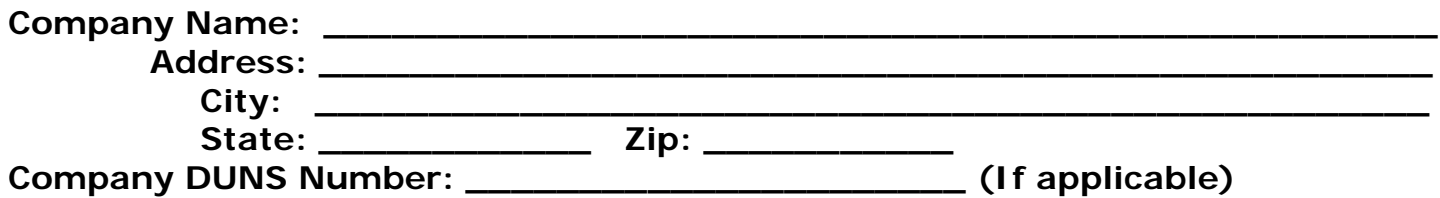

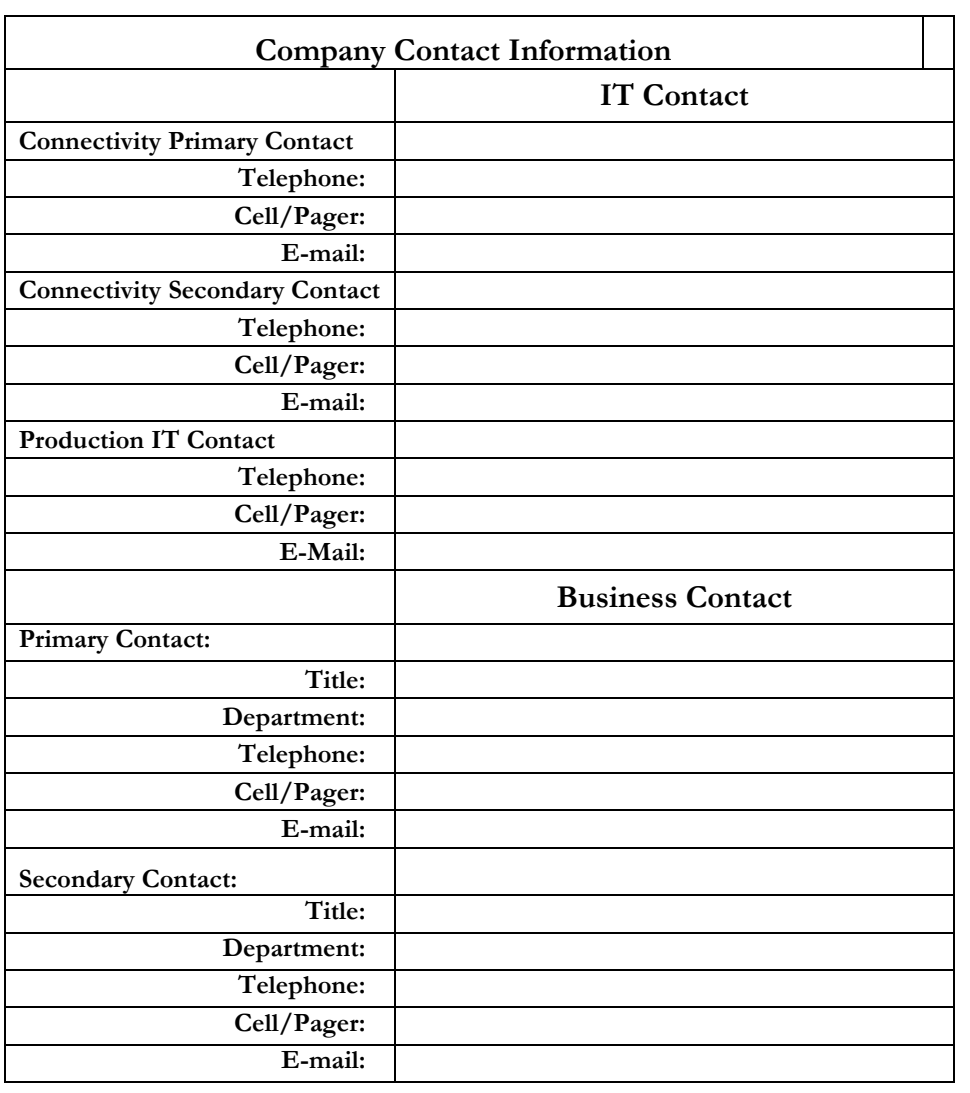